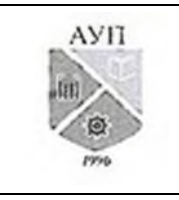

## СМК-ОП .01.1.326-03/23

#### **Рабочая программа дисциплины (модуля) «Инструментальные средства информационных систем», включая оценочные материалы**

#### **1. Требования к результатам обучения по дисциплине (модулю)**

#### **1.1. Перечень компетенций, формируемых дисциплиной (модулем) в процессе освоения образовательной программы**

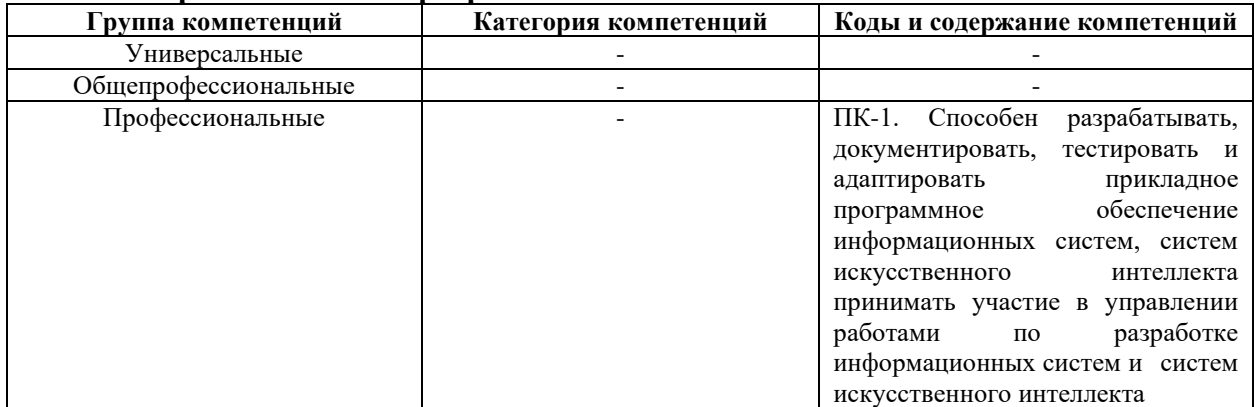

#### **1.2. Компетенции и индикаторы их достижения, формируемых дисциплиной (модулем) в процессе освоения образовательной программы**

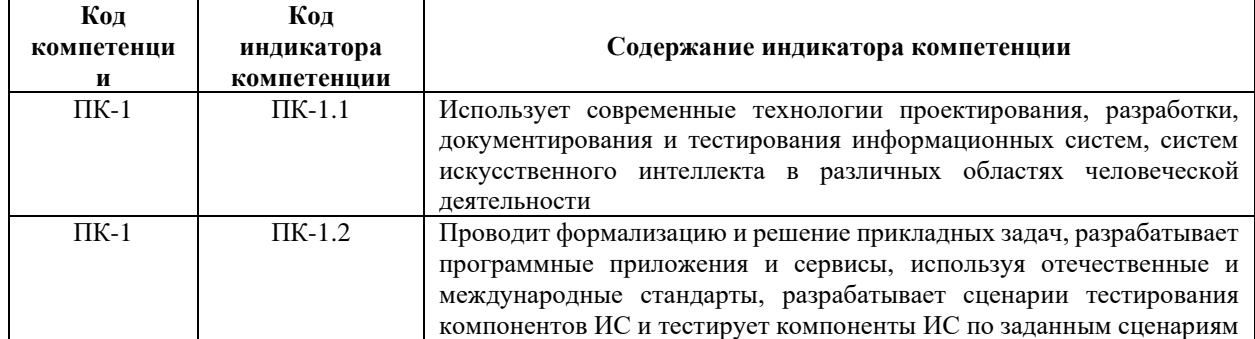

#### **1.3. Результаты обучения по дисциплине (модулю)**

**Цель изучения дисциплины (модуля)** – овладение основами теоретических и практических знаний в области инструментальных средств, используемых для реализации проектов информационных систем, изучение современных информационных технологий.

В результате изучения дисциплины (модуля) обучающийся должен

**знать:**

● методы формирования требований к инструментальным средствам информационных систем;

**уметь:**

проводить анализ предметной области, выявлять информационные потребности и требования к инструментальным средствам;

**владеть:**

● навыком выбора инструментальных программных средств высокого уровня для решения прикладных задач.

#### **2. Объем, структура и содержание дисциплины (модуля)**

#### **2.1. Объем дисциплины (модуля)**

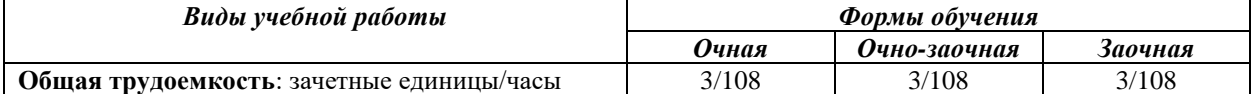

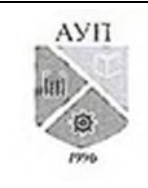

# СМК-ОП .01.1.326-03/23

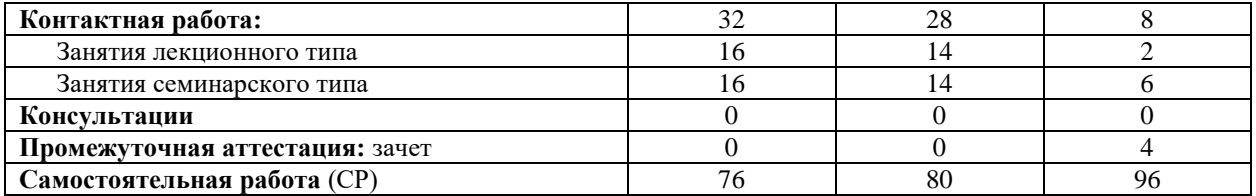

*Примечания:* зачет по очной и очно-заочной формам обучения проводится в рамках занятий семинарского типа. В учебном плане часы не выделены.

# **2.2. Темы (разделы) дисциплины (модуля) с указанием отведенного на них количества часов по формам образовательной деятельности**

#### *Очная форма обучения*

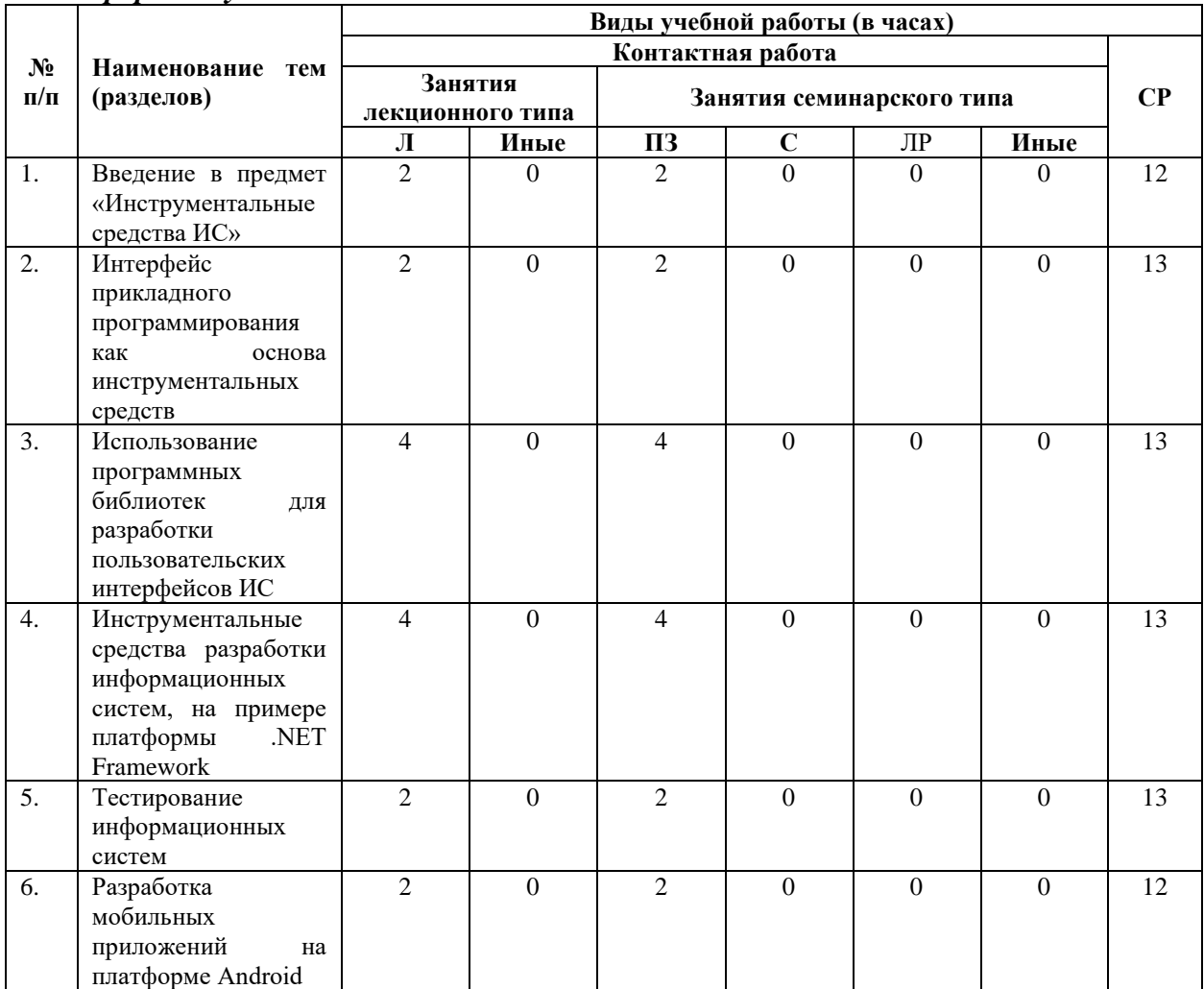

# *Очно-заочная форма обучения*

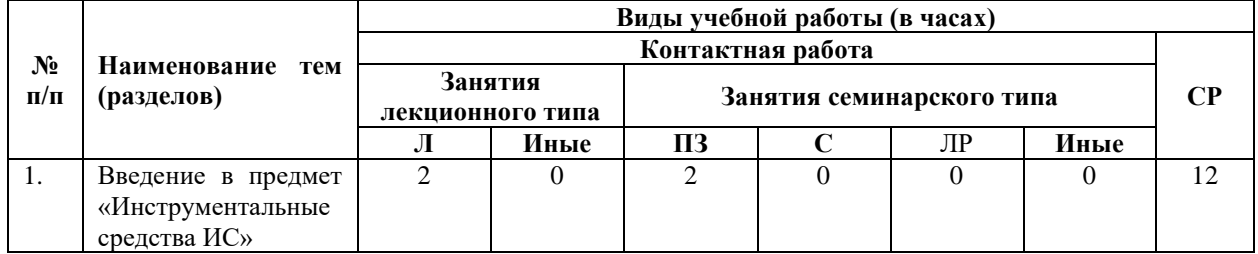

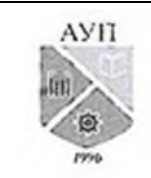

# СМК-ОП .01.1.326-03/23

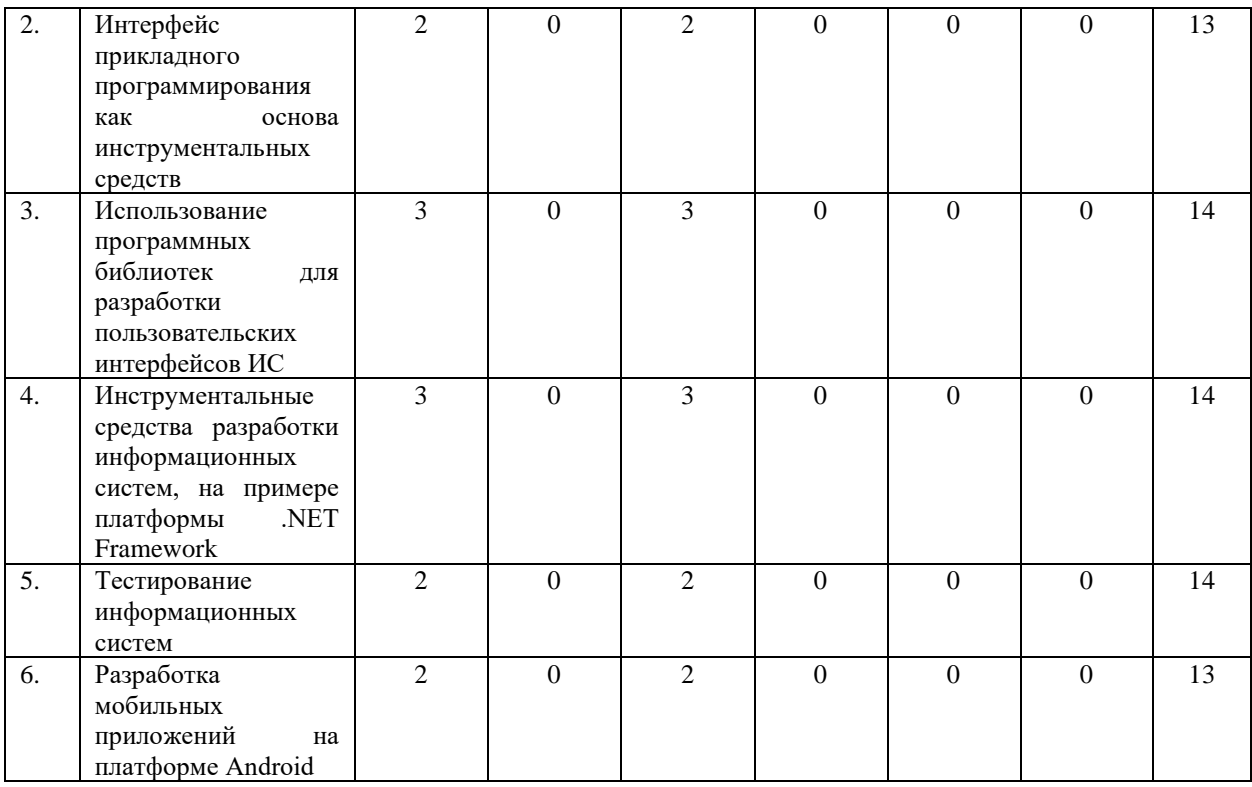

# *Заочная форма обучения*

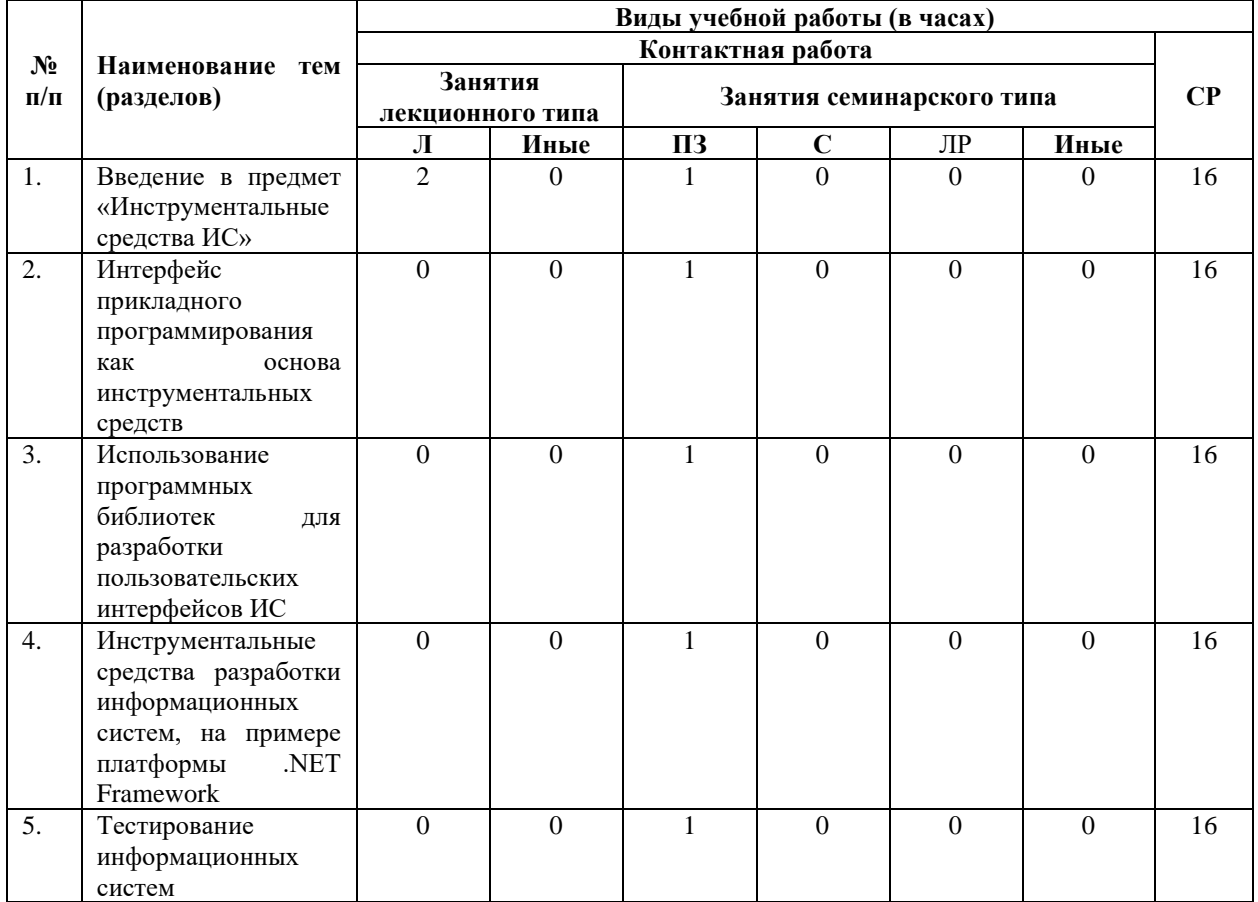

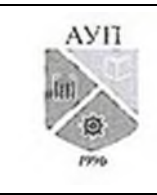

### СМК-ОП .01.1.326-03/23

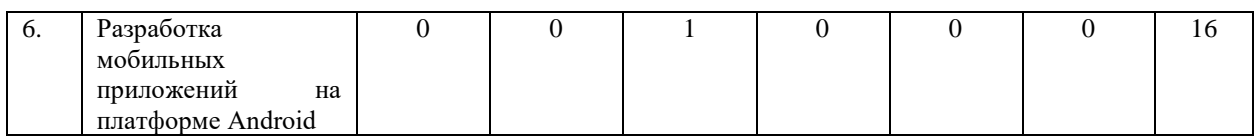

#### *Примечания:*

Л – лекции, ПЗ – практические занятия, С – семинары, ЛР – лабораторные работы, СР – самостоятельная работа.

# **2.3. Содержание дисциплины (модуля), структурированное по темам (разделам) и видам работ**

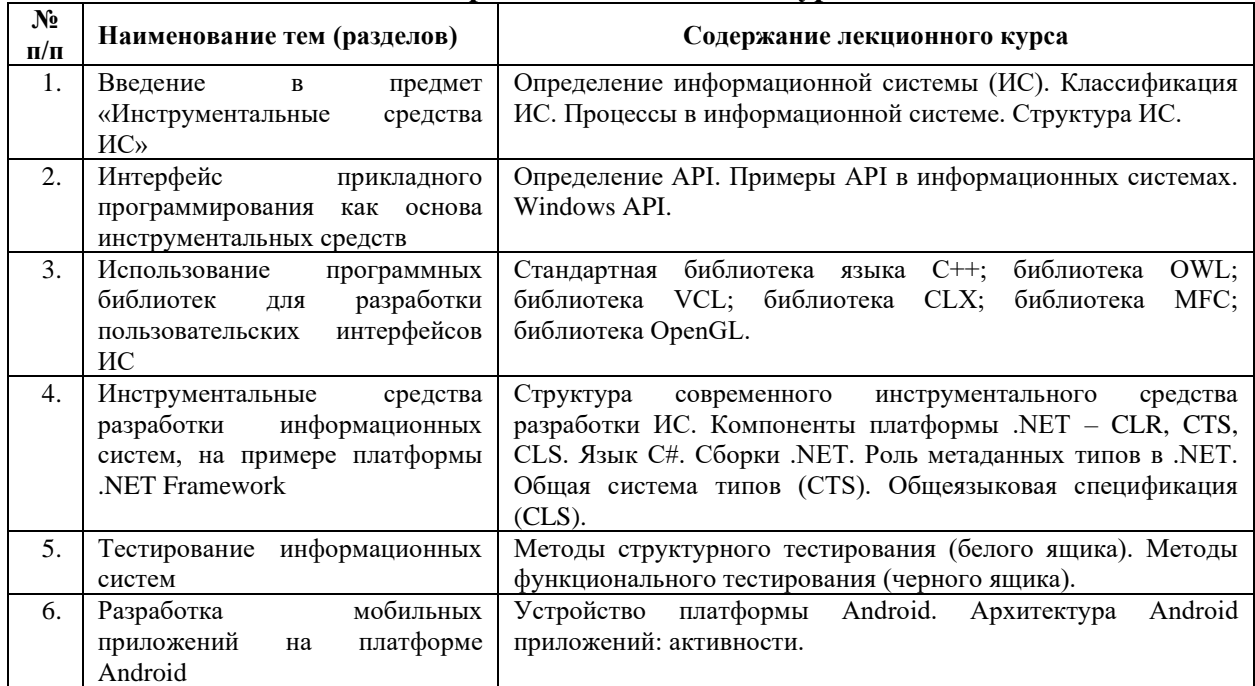

#### **Содержание лекционного курса**

## **Содержание занятий семинарского типа**

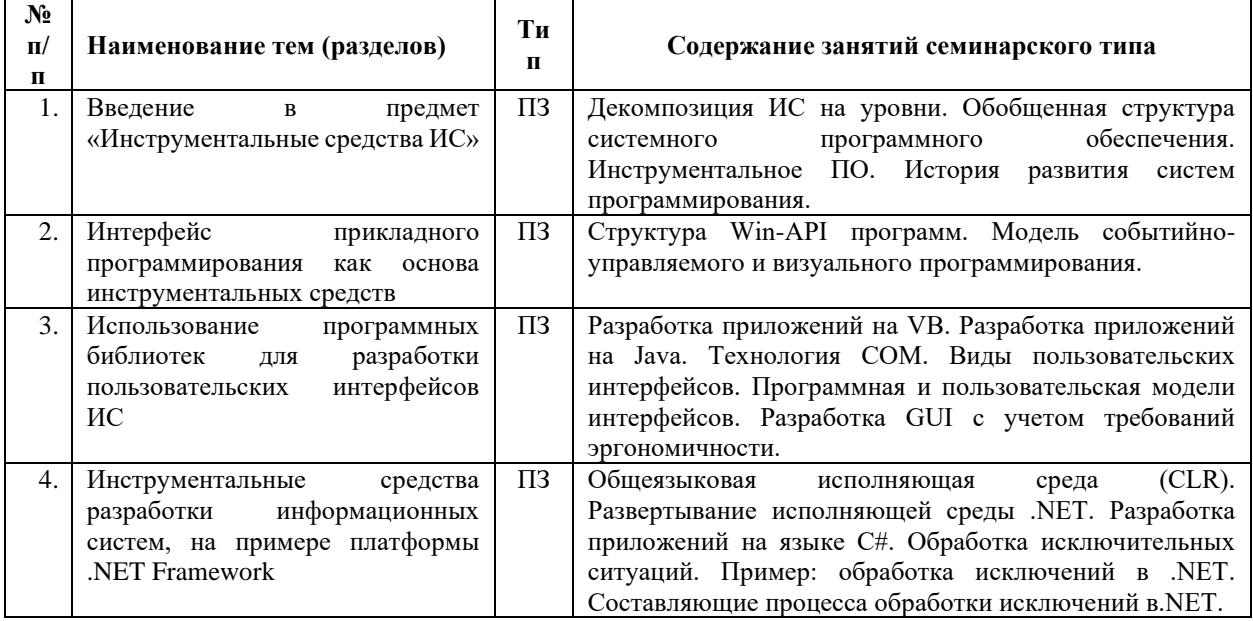

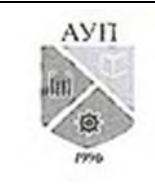

## СМК-ОП .01.1.326-03/23

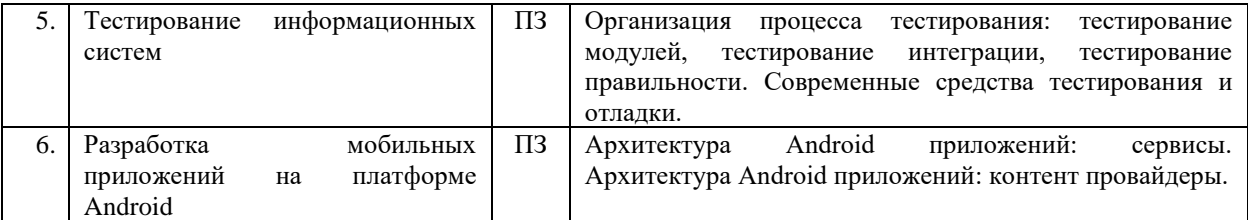

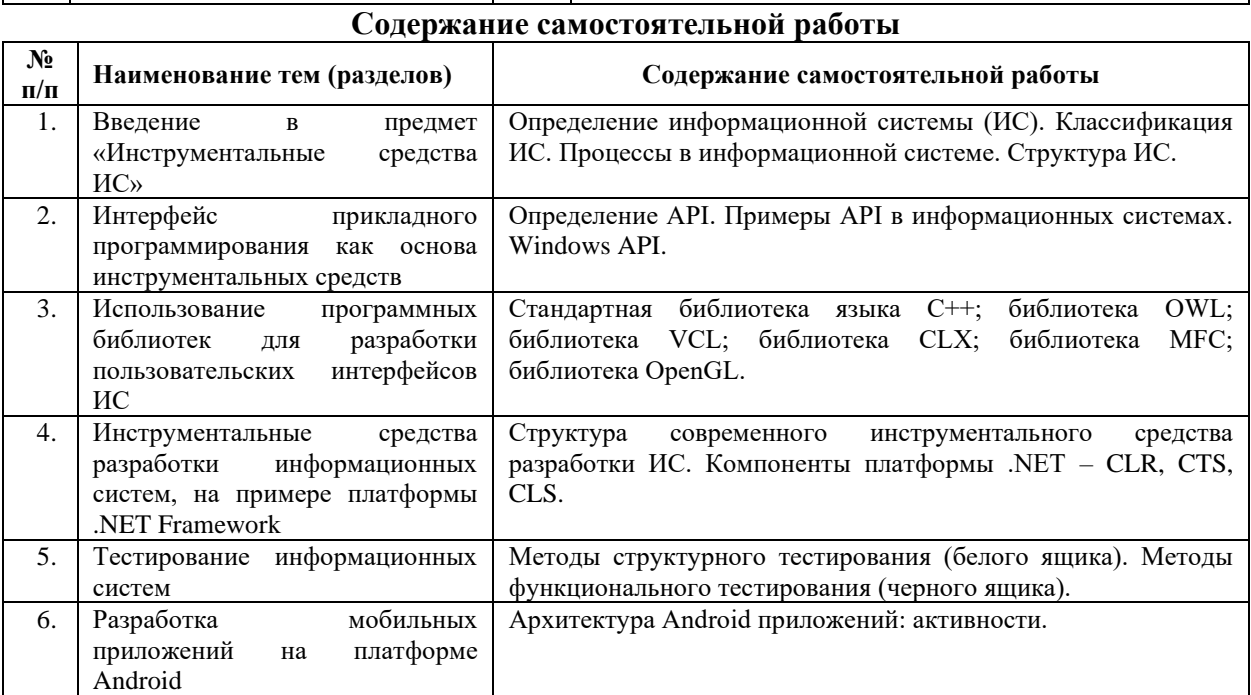

**3. Оценочные материалы для проведения текущего контроля успеваемости и промежуточной аттестации обучающихся по дисциплине (модулю)**

По дисциплине (модулю) предусмотрены следующие виды контроля качества освоения:

- текущий контроль успеваемости;
- промежуточная аттестация обучающихся по дисциплине (модулю).

**3.1. Оценочные материалы для проведения текущей аттестации по дисциплине (модулю)**

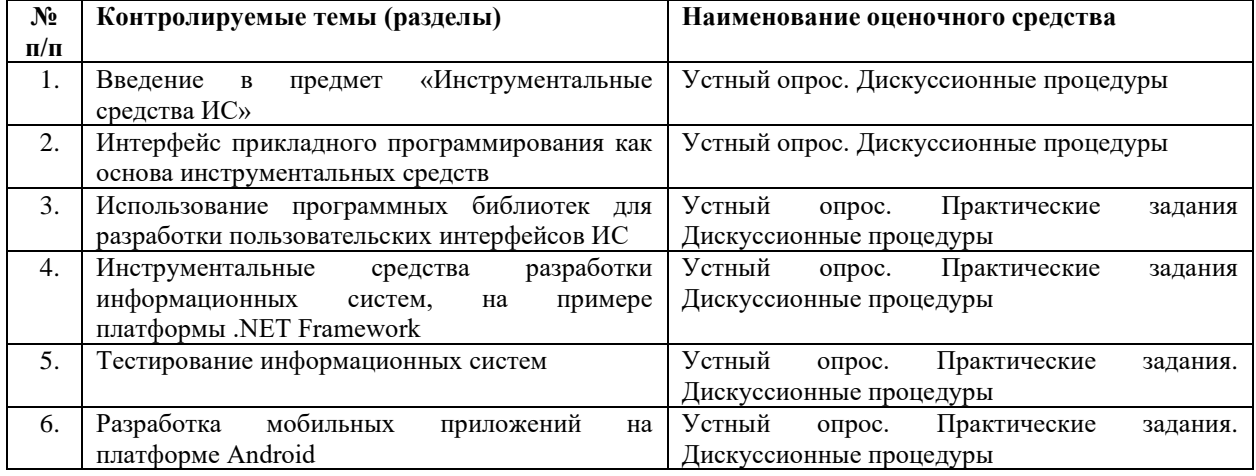

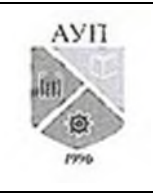

## СМК-ОП .01.1.326-03/23

#### **3.1.1 Типовые контрольные задания или иные материалы, необходимые для оценки знаний, умений, навыков и (или) опыта деятельности в процессе текущего контроля успеваемости**

**Занятие № 1**. **Введение в предмет «Инструментальные средства ИС»** *Вопросы для устного опроса:*

- 1. Декомпозиция ИС на уровни.
- *2.* Инструментальное ПО.

*Вопросы для групповой дискуссии:*

1. История развития систем программирования.

2. Обобщенная структура системного программного обеспечения.

### **Занятие № 2**. **Интерфейс прикладного программирования как основа инструментальных средств**

*Вопросы для устного опроса:*

- 1. Определение API.
- *2.* Примеры API в информационных системах.

*Вопросы для групповой дискуссии:*

- 1. Структура Win-API программ.
- *2.* Модель событийно-управляемого и визуального программирования.

#### **Занятие № 3. Введение в разработку Windows приложений на языке С#. Элементы управления в Windows – приложениях.**

*Вопросы для устного опроса:*

- 1. Стандартная библиотека языка С++
- 2. Создание приложения типа Windows Application.
- 3. Режимы дизайна и кода.
- 4. Свойства проекта.
- 5. Компиляция программ.
- 6. Ввод и форматирование текста.
- 7. Форматирование ячеек и таблиц.
- 8. Ввод формул. Вычислительные возможности электронных таблиц.
- 9. Элементы управления. Работа с элементами управления.
- 10. Создание главного меню, контекстного меню, диалоговых окон.
- 11. Удаление элементов управления в режиме работы приложения.

12. Создание пользовательских элементов управления.

*Вопросы для групповой дискуссии:*

- 1. Каким образом происходит обработка событий в приложениях типа Windows application?
- 2. Для чего в программах необходимы элементы управления?
- 3. Какие элементы управления входят в группу: командных объектов, текстовых объектов, переключателей, контейнеров, диалоговых окон, меню?
- 4. Какое приложение называется MDI-приложением?
- 5. Какие необходимо произвести действия для создания в проекте новой формы?
- 6. Каким образом можно добавить на форму элементы управления?
- 7. Как можно удалить элемент управления во время работы приложения?
- 8. Приведите пример добавления пункта в контекстное меню в режиме работы приложения.

*Практические задания*

1. Реализовать и протестировать работу приложения «Calculator» - инженерный

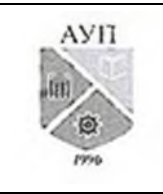

## СМК-ОП .01.1.326-03/23

калькулятор.

- 2. Реализовать и протестировать приложение «NotepadCSharp» простейший текстовый редактор.
- 3. Реализовать и протестировать приложение, работающее с рассмотренными выше элементами управления.
- 4. Подготовиться к ответам на вопросы.
- Занятие № 4. Создание простой базы данных.

Вопросы для устного опроса:

- 1. Разработка приложений на языке С#
- 2. Инструментальные средства разработки на примере платформы NET Framework
- 3. Пространство имен ADO .NET.
- 4. Типы пространства имен SYSTEM.DATA.
- 5. Возможности класса DataSet, члены класса DataSet.
- 6. Возможности класса DataRelation, члены класса DataRelation.
- 7. Переходы между таблицами, участвующими в отношении.
- 8. Чтение и запись объектов DataSet в формате XML.
- 9. Управляемые провайдеры ADO .NET. Установление соединения с базой данных.
- 10. Построение SOL команд.
- 11. Автоматическое создание SQL команд.
- 12. Заполнение объекта DataSet несколькими таблицами.

Вопросы для групповой дискуссии:

- 1. Что представляет собой ADO.NETс программной точки зрения?
- 2. Для решения какой основной проблемы разработки приложений БД была создана технология ADO.NET? В чем ее отличительные особенности по сравнению с другими методами доступа к БД?
- 3. Какие функциональные задачи работы с БД решает технология ADO.NET?
- 4. Что такое пространство имен в концепции платформы MS .NET и какие основные пространства имен входят в состав ADO.NET?
- 5. Какие уровни представления и обработки данных определены в архитектуре объектной модели ADO.NET?
- 6. Для чего используется объект DataSet?
- 7. Какие классы входят в иерархию DataSet?
- 8. Какую функциональность обеспечивают методы: AcceptChanges(), Clear(), Clone(),Copy(),GetChanges(),GetChildRelations(),GetParentRelations(),GetChildRelatio ns(), HasChanges(), Merge() класса DataSet?
- 9. Для каких целей предназначен класс: System.Data.DataRelation?
- 10. Какие необхолимо объекта: параметры указать при созлании System.Data.DataRelation?
- 11. Для чего служат свойства ChildColumns, ChildKeyConstraint, ChildTable типа DataRelation?
- 12. Для чего служат свойства ParentColumns, ParentKeyConstraint, ParentTable типа DataRelation?
- 13. Для чего служит свойство DataSet типа DataRelation?
- 14. Лля чего служит свойство Relation Name типа DataRelation?
- 15. Для чего необходим управляемый провайдер в АDO .NET? Какие управляемые провайдеры поставляются вместе с ADO.NET?
- 16. К каким базам данных можно получить доступ, через управляемые провайдеры АДО

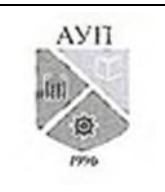

# СМК-ОП .01.1.326-03/23

. *NET* и какие для них определены пространства имен?

- 17. В чем назначение свойства OleDbConnection.ConnectionString?
- 18. Для чего используются типы, реализующие интерфейс IDataReader? Приведите пример типа, реализующего этот интерфейс?

Практические задания.

- 1. Реализовать и протестировать приложение, включающее элементы доступа к ланным с помошью технологии технология ADO.NET.
- 2. Выполнить и протестировать приложение CarDataSet.
- 3. Разработать, согласно варианту задания программу, реализующую доступ к данным, хранящимся в БД Access. Использовать классы: DataSet; DataTable; DataRow; DataColumn; DataCommand; DataReader; DataAdapter идругие.
- 4. Полготовиться к ответам на вопросы.

Занятие № 5. Установка и настройка среды программирования Android Studio. Первое приложение наAndroid. Основные этапы разработки приложения с использованием Android Studio.

Вопросы для устного опроса:

- 1. Тестирование информационных систем
- 2. Установка Android Studio.
- 3. Создание приложения в Android Studio и изучение его структуры.
- 4. Настройка интерфейса приложения.
- 5. Реализация логики приложения.
- 6. Создание прототипа интерфейса.
- 7. Элементы построения интерфейса мобильного приложения.

Вопросы для групповой дискуссии:

- 1. Для каких целей применяется встроенный компонент AVD?
- 2. Для чего в Android Studio используют эмулятор операционной системы Android?
- 3. Приведите схему запуска приложения на реальном устройстве Android?
- 4. Что содержит папка res дерева проекта?
- 5. Что содержит папка src дерева проекта?
- 6. Что описывает файл AndroidManifest.xml?
- 7. Что такое активность, в терминах разработки приложений под Android?
- 8. Перечислите основные элементы управления для настройки графического интерфейса при разработке мобильного приложения в Android Studio.
- 9. Какие способы по формированию интерфейса приложения поддерживает Android Studio? В чем они заключаются?
- 10. Каким образом осуществляется программирование логики работы приложения в Android Studio?

Практические задания.

- 1. Установить среду разработки Android Studio и необходимые компоненты SDK.
- 2. Разработать простейшее приложение с выводом приветствия на экран смартфона: «Hello, Android!». Протестировать работу приложения в стандартном эмуляторе.
- 3. Установить эмулятор Genymotion. Протестировать работу приложения из задания 2 в эмуляторе Genymotion.
- 4. Реализовать приложением "Угадай число". Суть приложения в том, что программа случайным образом "загадывает" число от 0 до 100, а пользователь должен угадать это число.
- 5. Добавить новый функционал в проект из задания 4:

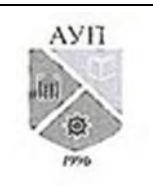

# СМК-ОП .01.1.326-03/23

- обработать ситуацию нажатия кнопки до ввода какого-то числа.
- обработать ситуацию ввода пользователем числа меньшее нуля или большее 100.
- реализовать завершение работы приложения.
- 6. Предложить и реализовать свои функции для улучшения проекта из задания 5.
- 7. Продумайте интерфейс собственного приложения. Какие элементы управления оно будет содержать? Реализуйте задуманный интерфейс.
- 8. Подготовиться к ответам на вопросы.

**Занятие № 6**. Создание многоэкранного приложения, диалогового приложения и работа со слайдером. Демонстрации распознавания стандартных жестов. Использование сторонних библиотек. Работа с базами данных в Android.

*Вопросы для устного опроса:*

- 1. Создание многоэкранного приложения со списком.
- 2. Создание диалогового окна.
- 3. Создание приложения со слайдингом.
- 4. Распознавание всех поддерживаемых жестов.
- 5. Создание набора жестов и их использование в приложениях.
- 6. Использование библиотеки для построения графиков AChartEngine.
- 7. Разработка приложения для работы с базой данных.

*Вопросы для групповой дискуссии:*

- 1. Какой класс в Android Studio отвечает за работу со списком? Перечислите основные методы этого класса.
- 2. Приведите последовательность действий при создании приложения со слайдингом?
- 3. Какой класс в Android Studio отвечает за работу с диалоговым окном? Перечислите основные методы этого класса.
- 4. Какие интерфейсы должен реализовывать класс активности для поддержки распознавания жестов?
- 5. Приведите методы интерфейсов, поддерживающих работу с жестами.
- 6. Опишите принцип создания набора жестов и их использование в своих приложениях.
- 7. Каким образом происходит создание жестов с помощью приложения Gesture Builder?
- 8. Для чего применяется библиотека AChartEngine?
- 9. Опишите основные методы библиотеки AChartEngine.
- 10. Опишите принцип работы с базой данных в приложениях под ОС Android.

*Практические задания:*

- 1. Создайте простое многоэкранное приложение со списком, в котором при нажатии на элемент списка, будет открываться новый экран.
- 2. Создайте простое приложение c диалоговым окном, в котором будет выбираться цвет фона.
- 3. Создайте простое приложение cо cлайдером.
- 4. Подумайте над собственным приложением, сочетающим различные возможности проектирования многооконных приложений, рассмотренные выше.
- 5. Создайте прототип собственного приложения и настройте его пользовательский интерфейс.
- 6. Разработать приложение, в котором демонстрируется распознавание всех поддерживаемых жестов. Приложение содержит одну активность, одно информационное поле для вывода информации о распознанном жесте. Приложение

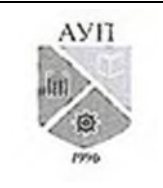

#### CMK-OIL.01.1.326-03/23

работает следующим образом: пользователь выполняет один из поддерживаемых сенсорных жестов, в информационном поле отображается информация о распознанном жесте.

- 7. Разработать приложение "Угадайка", в котором предполагается распознавание и использование созданных жестов. Создать жесты "0", "1", "2", "3", "4", "5", "6", "7", "8", "9" для ввода цифр и жест "S" для остановки ввода числа. В приложение добавить распознавание этих жестов, преобразование их в число и сравнение полученного числа с загаданным.
- 8. Разработать простой калькулятор с жестовым вводом чисел и операций.
- 9. Разработать блокнотик для заметок с рукописным вводом текста.
- библиотеки 10. Рассмотрите пример подключения AchartEngine(http://code.google.com/p/achartengine), предназначенной для построения графиков.
- 11. Разработать приложение для работы с базой данных, со следующими действиями:
	- добавление записей в базу данных;
	- считывание строк и вывод на экран;
	- удаление базы данных
- 12. Подготовиться к ответам на вопросы.

### 3.1.2. Методические материалы, определяющие процедуры оценивания знаний, умений, навыков и (или) опыта леятельности в холе текушего контроля успеваемости Устный ответ

Оценка знаний предполагает дифференцированный подход к обучающемуся, учет его индивидуальных способностей, степень усвоения и систематизации основных понятий и категорий по дисциплине. Кроме того, оценивается не только глубина знаний поставленных вопросов, но и умение использовать в ответе практический материал. Оценивается культура речи, владение навыками ораторского искусства.

Критерии оценивания: последовательность, полнота, логичность изложения, анализ различных точек зрения, самостоятельное обобщение материала, использование профессиональных терминов, культура речи, навыки ораторского искусства. Изложение материала без фактических ошибок.

Оценка «отлично» ставится в случае, когда материал излагается исчерпывающе, последовательно, грамотно и логически стройно, при этом раскрываются не только основные понятия, но и анализируются точки зрения различных авторов. Обучающийся не затрудняется с ответом, соблюдает культуру речи.

Оценка «хорошо» ставится, если обучающийся твердо знает материал, грамотно и по существу излагает его, знает практическую базу, но при ответе на вопрос допускает несущественные погрешности.

Оценка «удовлетворительно» ставится, если обучающийся освоил только основной материал, но не знает отдельных деталей, допускает неточности, недостаточно правильные формулировки, нарушает последовательность в изложении материала, затрудняется с ответами, показывает отсутствие должной связи между анализом, аргументацией и выводами.

Оценка «неудовлетворительно» ставится, если обучающийся не отвечает на поставленные вопросы.

#### Практическое задание

Обучающийся должен уметь выделить основные положения из текста задачи, которые требуют анализа и служат условиями решения. Исходя из поставленного вопроса

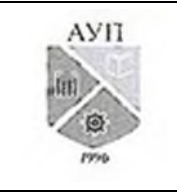

#### СМК-ОП .01.1.326-03/23

в задаче, попытаться максимально точно определить проблему и соответственно решить ее. Задачи могут решаться устно и/или письменно.

*Критерии оценивания* – оценка учитывает методы и средства, использованные при решении ситуационной, проблемной задачи.

Оценка *«отличн*о» ставится в случае, когда обучающийся выполнил задание (решил задачу), используя в полном объеме теоретические знания и практические навыки, полученные в процессе обучения.

Оценка *«хорошо»* ставится, если обучающийся в целом выполнил все требования, но не совсем четко определяется опора на теоретические положения, изложенные в научной литературе по данному вопросу.

Оценка *«удовлетворительно»* ставится, если обучающийся показал положительные результаты в процессе решения задачи.

Оценка *«неудовлетворительно»* ставится, если обучающийся не выполнил все требования.

#### **Дискуссионные процедуры**

*Круглый стол, дискуссия, полемика, диспут, дебаты, мини-конференции* являются средствами, позволяющими включить обучающихся в процесс обсуждения спорного вопроса, проблемы и оценить их умение аргументировать собственную точку зрения. Задание дается заранее, определяется круг вопросов для обсуждения, группы участников этого обсуждения.

Дискуссионные процедуры могут быть использованы для того, чтобы студенты:

–лучше поняли усвояемый материал на фоне разнообразных позиций и мнений, не обязательно достигая общего мнения;

– смогли постичь смысл изучаемого материала, который иногда чувствуют интуитивно, но не могут высказать вербально, четко и ясно, или конструировать новый смысл, новую позицию;

– смогли согласовать свою позицию или действия относительно обсуждаемой проблемы.

*Критерии оценивания –* оцениваются действия всех участников группы. Понимание проблемы, высказывания и действия полностью соответствуют заданным целям. Соответствие реальной действительности решений, выработанных в ходе игры. Владение терминологией, демонстрация владения учебным материалом по теме игры, владение методами аргументации, умение работать в группе (умение слушать, конструктивно вести беседу, убеждать, управлять временем, бесконфликтно общаться), достижение игровых целей, (соответствие роли – при ролевой игре). Ясность и стиль изложения.

Оценка *«отличн*о» ставится в случае, когда все требования выполнены в полном объеме.

Оценка *«хорошо»* ставится, если обучающиеся в целом демонстрируют понимание проблемы, высказывания и действия полностью соответствуют заданным целям. Решения, выработанные в ходе игры, полностью соответствуют реальной действительности. Но некоторые объяснения не совсем аргументированы, нарушены нормы общения, нарушены временные рамки, нарушен стиль изложения.

Оценка *«удовлетворительно»* ставится, если обучающиеся в целом демонстрируют понимание проблемы, высказывания и действия в целом соответствуют заданным целям. Однако, решения, выработанные в ходе игры, не совсем соответствуют реальной действительности. Некоторые объяснения не совсем аргументированы, нарушены временные рамки, нарушен стиль изложения.

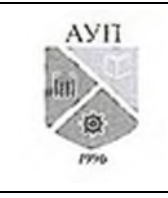

# СМК-ОП .01.1.326-03/23

# Оценка *«неудовлетворительно»* ставится, если обучающиеся не понимают проблему, их высказывания не соответствуют заданным целям.

#### **3.2. Оценочные материалы для проведения промежуточной аттестации 3.2.1. Критерии оценки результатов обучения по дисциплине (модулю)**

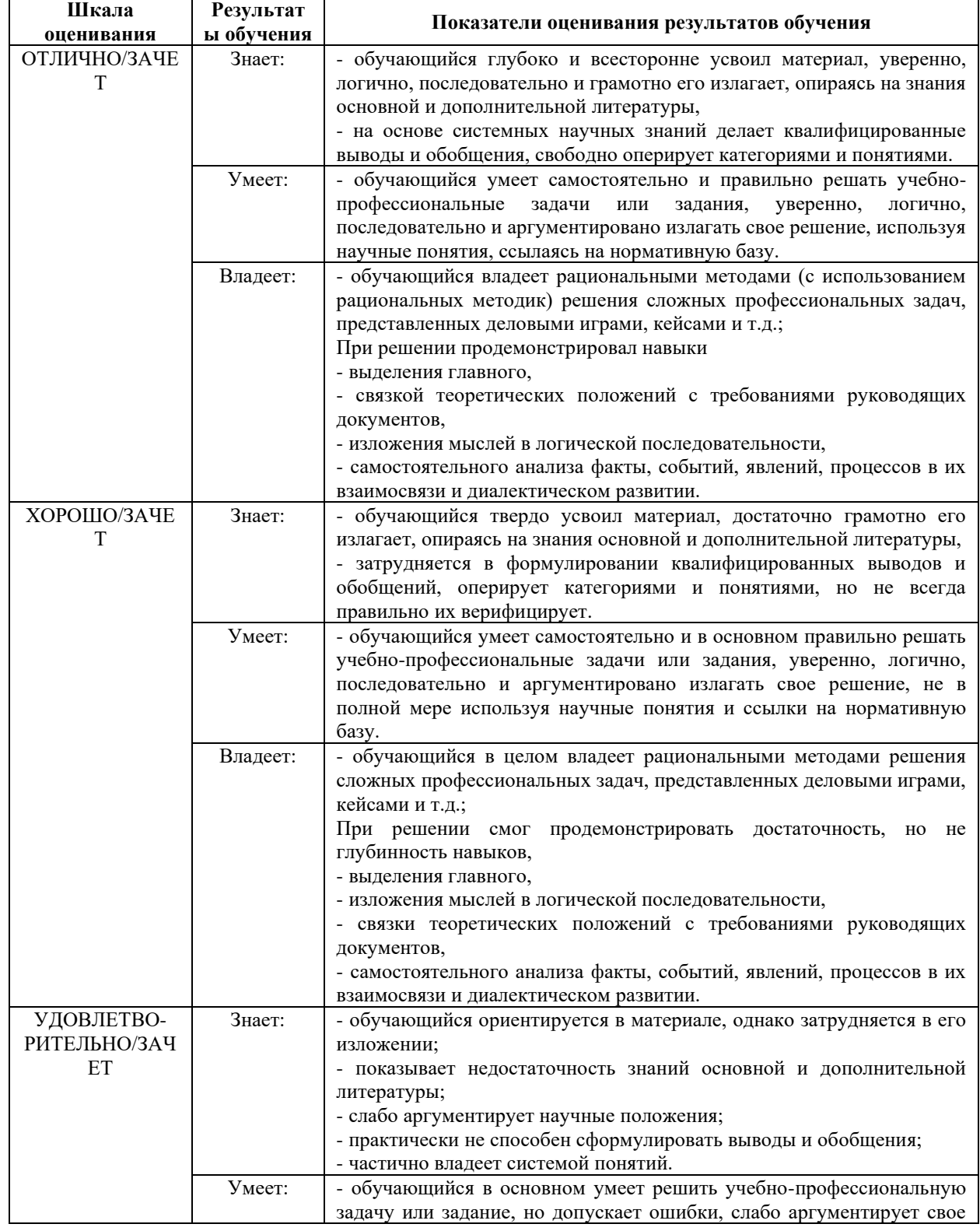

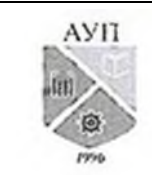

# СМК-ОП .01.1.326-03/23

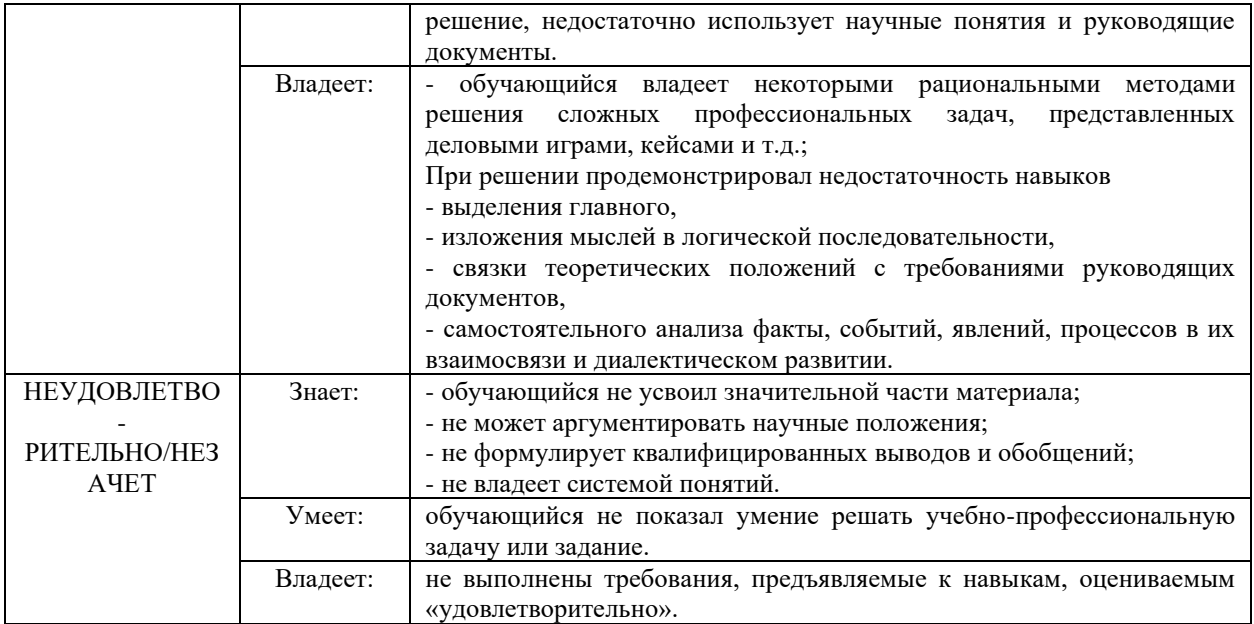

# **3.2.2. Контрольные задания и/или иные материалы для проведения промежуточной аттестации**

# **Варианты теста**

- 1. Какая компонента платформы .NET отвечает за обработку потоков?
- A. Common Language Runtime
- B. Common Type System
- C. Common Language Specification

2. Какая компонента платформы .NET отвечает за спецификации всех возможных типов данных и программных конструкций, поддерживаемых исполняющей средой?

- A. Common Language Runtime
- B. Common Type System
- C. Common Language Specification

3. Какая компонента платформы .NET задает набор правил, определяющих подмножество общих типов данных, в отношении которых гарантируется, что они безопасны при использовании во всех языках .NET?

- A. Common Language Runtime
- B. Common Type System
- C. Common Language Specification
- 4. Укажите истинные утверждения.

A. В языке программирования С# управление памятью осуществляется автоматически посредством сборки мусора.

В. В языке программирования С# не поддерживается технология аспектноориентированного программирования, через атрибуты.

C. В языке программирования С# предлагаются формальные синтаксические конструкции для делегатов.

D. Код, ориентируемый на выполнение в исполняющей среде .NET, называется неуправляемым кодом.

5. Инструменты, которые позволяют автоматически приводить документы к другой форме представления или переводить документ одного вида к документу другого вида, синтезировать какой-либо документ из отдельных частей и т.п., называются …?

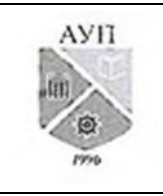

# CMK-OIL 01.1.326-03/23

# А. редакторы,

- В. анализаторы.
- С. преобразователи,
- D. инструменты, поддерживающие процесс выполнения программ
- 6. Какая компонента платформы .NET отвечает за автоматическое обнаружение, загрузку

# и управление типами .NET?

- 7. Какая компонента платформы .NET отвечает за управление памятью?
- 8. Код, ориентируемый на выполнение в исполняющей среде .NET, называется ...?

9. Windows API был изначально спроектирован для использования в программах, написанных на языке ...?

10. Сообщение WinAPI, используемое для передачи данных между приложениями, - это  $\ldots$ ?

# Вопросы для устных ответов

- 1. Классификация ИС. Процессы в информационной системе. Структура ИС. Декомпозиция ИС на слои. Обобщенная структура системного программного обеспечения.
- 2. Инструментальное ПО. Виды инструментального ПО.
- 3. История развития систем программирования.
- 4. Определение API. Примеры API в информационных системах.
- 5. Windows API. Структура Win-API программ.
- 6. Модель событийно-управляемого и визуального программирования.
- 7. Стандартная библиотека языка С++.
- 8. Библиотека OWL; библиотека VCL; библиотека CLX;
- 9. Библиотека МFC; библиотека OpenGL.
- 10. Разработка приложений на VB.
- 11. Разработка приложений на Java.
- 12. Технология СОМ.
- 13. Структура современного инструментального средства разработки ИС. Компоненты платформы .NET.
- 14. Язык С#. Сборки .NET. Роль метаданных типов в .NET.
- 15. Развертывание исполняющей среды .NET. Разработка приложений на языке С#.
- 16. Лелегаты в С#.
- 17. Обработка исключительных ситуаций. Пример: обработка исключений в .NET. Составляющие процесса обработки исключений в. NET.
- 18. Методы структурного тестирования (белого ящика).
- 19. Методы функционального тестирования (черного ящика).
- 20. Организация процесса тестирования.
- 21. Тестирование модулей.
- 22. Тестирование интеграции.
- 23. Тестирование правильности.
- 24. Современные средства тестирования и отладки.
- 25. Виды пользовательских интерфейсов.
- 26. Программная и пользовательская модели интерфейсов.
- 27. Разработка GUI с учетом требований эргономичности.

Тексты проблемно-аналитических и (или) практических учебно-профессиональных задач

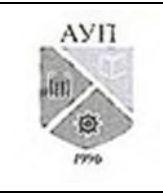

## СМК-ОП .01.1.326-03/23

- 1. С учетом приобретенных знаний, разработать, согласно варианту задания программу, реализующую доступ к данным, хранящимся в СУБД Access (можно использовать и другую СУБД).
- 2. В работе использовать классы: DataSet; DataTable; DataRow; DataColumn; DataCommand; DataReader; DataAdapter и другие.
- 3. В программе предусмотреть:
	- графический интерфейс с пользователем;
	- регистрацию пользователя (пользователей) при работе в программе (логин/пароль);
	- динамическое подключение к БД;
	- добавление и удаление записей из БД;
	- запросы к БД на выборку (не менее  $5 \text{tu}$ );
	- отчеты в html формате.

### **3.2.3. Методические материалы, определяющие процедуры оценивания знаний, умений, навыков в ходе промежуточной аттестации**

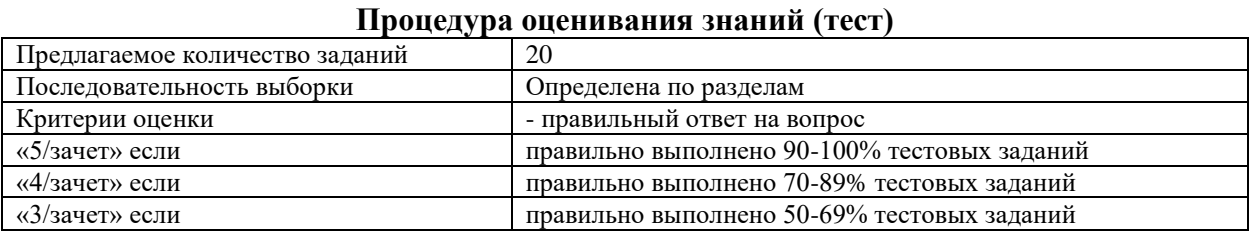

#### **Процедура оценивания знаний (устный ответ)**

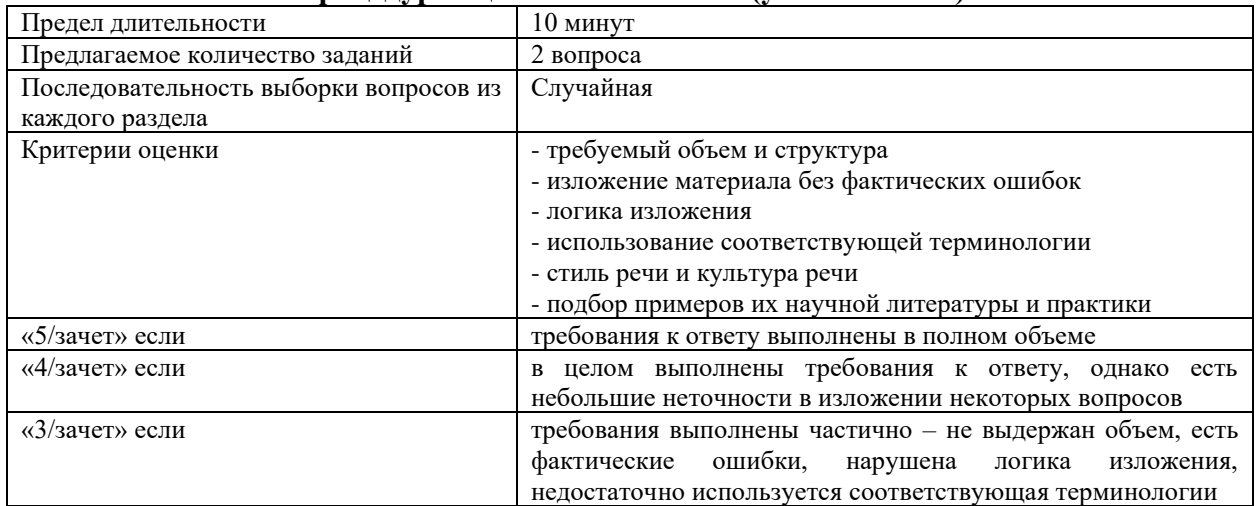

#### **Процедура оценивания умений и навыков (решение проблемно-аналитических и практических учебно-профессиональных задач)**

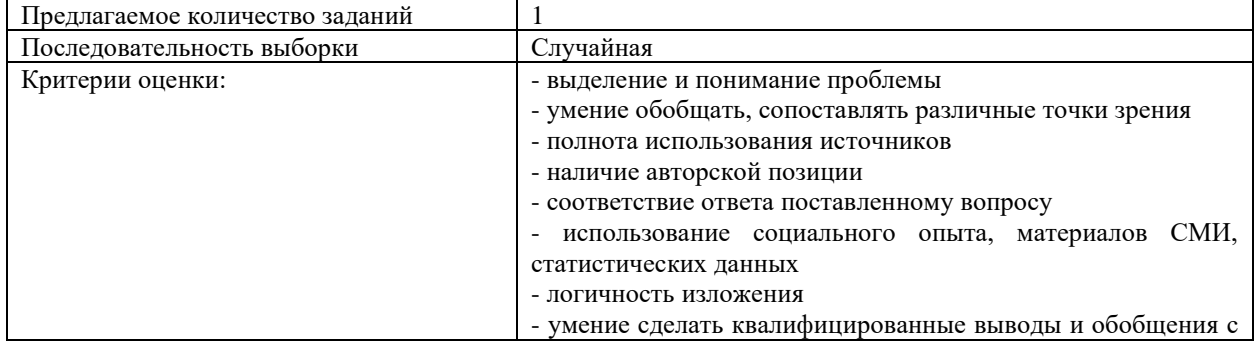

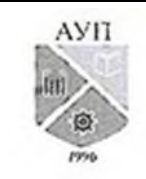

# СМК-ОП .01.1.326-03/23

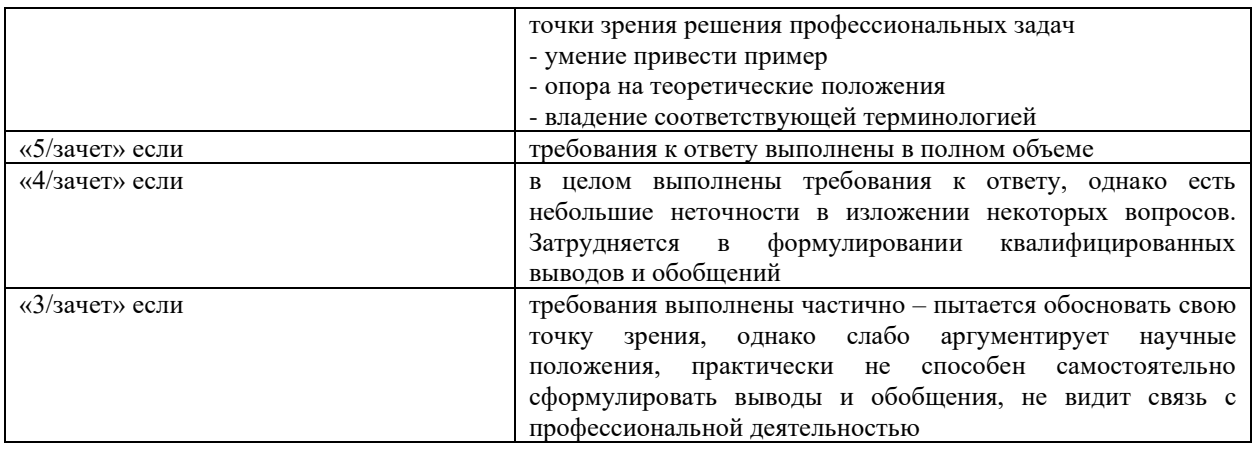

## **4. Учебно-методическое и материально-техническое обеспечение дисциплины (модуля)**

## **4.1. Электронные учебные издания**

- 1. Вичугова, А. А. Инструментальные средства информационных систем: учебное пособие / А. А. Вичугова. — Томск: Томский политехнический университет, 2015. — 136 c. — ISBN 978-5-4387-0574-1. — Текст: электронный // Цифровой образовательный ресурс IPR SMART: [сайт]. — URL: https://www.iprbookshop.ru/55190.html. — Режим доступа: для авторизир. пользователей
- 2. Извозчикова, В. В. Эксплуатация и диагностирование технических и программных средств информационных систем : учебное пособие / В. В. Извозчикова. — Оренбург : Оренбургский государственный университет, ЭБС АСВ, 2017. — 137 c. — ISBN 978-5-7410-1746-3. — Текст : электронный // Цифровой образовательный ресурс IPR SMART : [сайт]. — URL: https://www.iprbookshop.ru/71353.html — Режим доступа: для авторизир. пользователей

#### **4.2. Электронные образовательные ресурсы**

- 1. Электронно-библиотечная система IPRbooks (ЭБС IPRbooks) электронная библиотека по всем отраслям знаний [http://www.iprbookshop.ru](http://www.iprbookshop.ru/)
- 2. e-Library.ru: Научная электронная библиотека [Электронный ресурс]. URL: [http://elibrary.ru/.](http://elibrary.ru/defaultx.asp)
- 3. Научная электронная библиотека «КиберЛенинка» [Электронный ресурс]. URL: [http://cyberleninka.ru/.](http://cyberleninka.ru/)

#### **4.3. Современные профессиональные базы данных и информационные справочные системы**

Обучающимся обеспечен доступ (удаленный доступ) к ниже следующим современным профессиональным базам данных и информационным справочным системам:

- 1. Словари и энциклопедии на Академике [Электронный ресурс]. URL: [http://dic.academic.ru.](http://dic.academic.ru/)
- 2. Система информационно-правового обеспечения «Гарант» [Электронный ресурс]. [http://www.garant.ru/.](http://www.garant.ru/)

## **4.4. Комплект лицензионного и свободно распространяемого программного обеспечения, в том числе отечественного производства**

1. Лицензионное программное обеспечение: операционная система Microsoft Windows, пакет офисных приложений Microsoft Office (word, excel, access и др.).

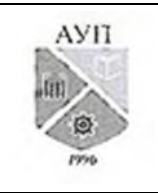

## СМК-ОП .01.1.326-03/23

- 2. Свободно распространяемое программное обеспечение: свободные пакеты офисных приложений Apache Open Office, LibreOffice, Oracle OpenJDK, среда Delphi, Android Studio, Net Framework
- 3. Программное обеспечение отечественного производства: справочно-правовая система «Гарант» (Электронный периодический справочник «Система ГАРАНТ»), Цифровая библиотека IPRsmart (ЦБ IPRsmart), автоматизированная система управления цифровой библиотекой IPRsmart (АСУ ЦБ IPRsmart), Программа управления автоматизированной информационной системой дистанционного синхронного и асинхронного обучения InStudy

## **4.5. Оборудование и технические средства обучения**

Для реализации дисциплины (модуля) используются учебные аудитории для проведения учебных занятий, которые оснащены оборудованием и техническими средствами обучения, и помещения для самостоятельной работы обучающихся, которые оснащены компьютерной техникой с возможностью подключения к сети «Интернет» и обеспечены доступом в электронную информационно-образовательную среду ЧОУ ВО АУП. Допускается замена оборудования его виртуальными аналогами.

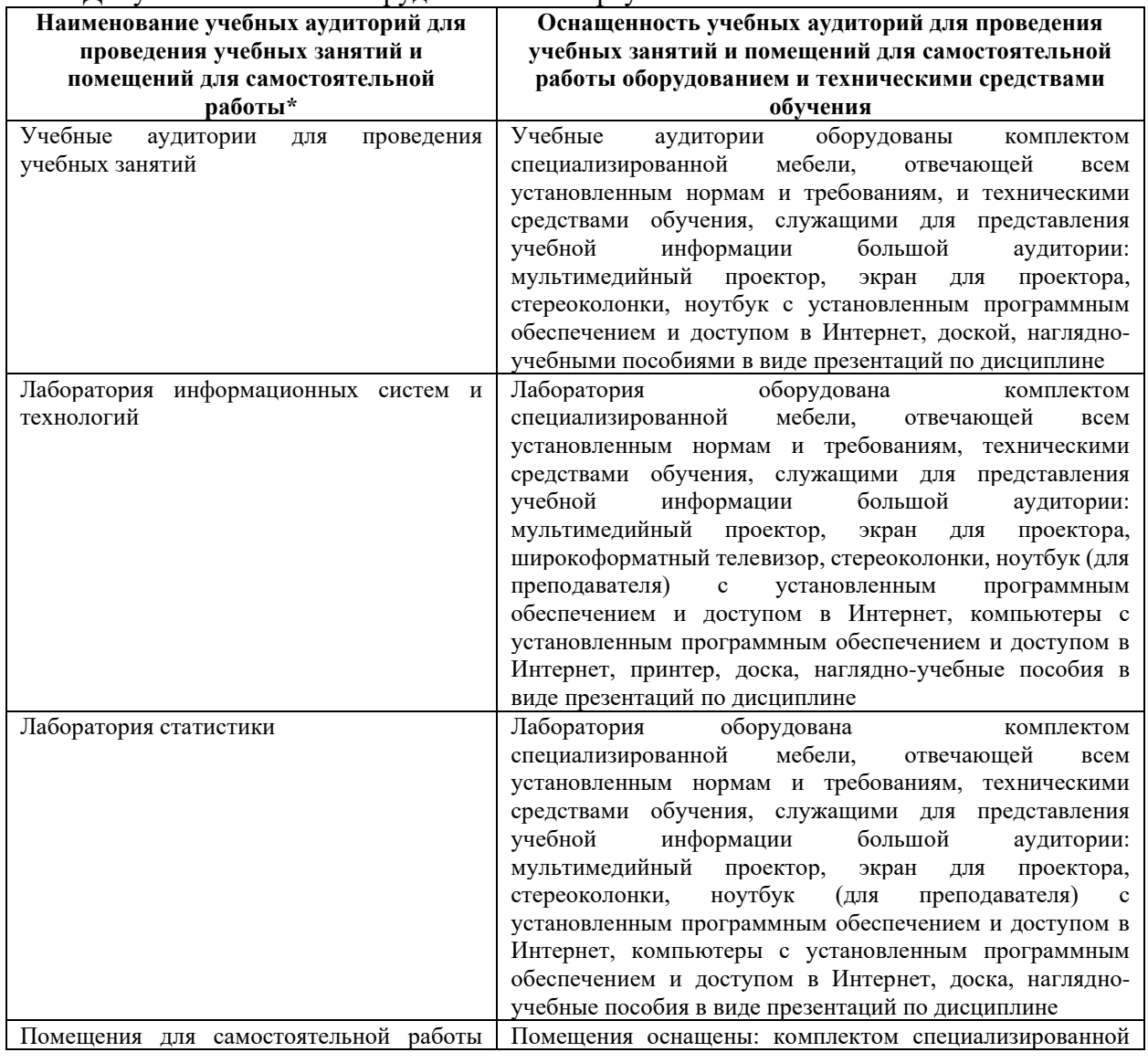

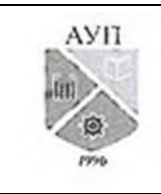

## СМК-ОП .01.1.326-03/23

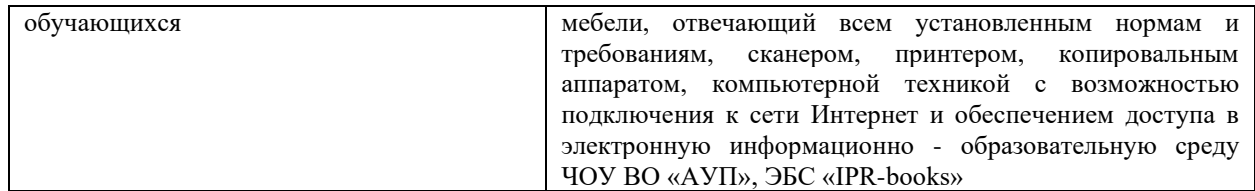

\* Номер конкретной аудитории указан в приказе об аудиторном фонде, расписании учебных занятий и расписании промежуточной аттестации.